## **Citrix Receiver Remoting to Laptop/Workstation for Fieldbook Access**

## **Connecting to Citrix Receiver on iPad:**

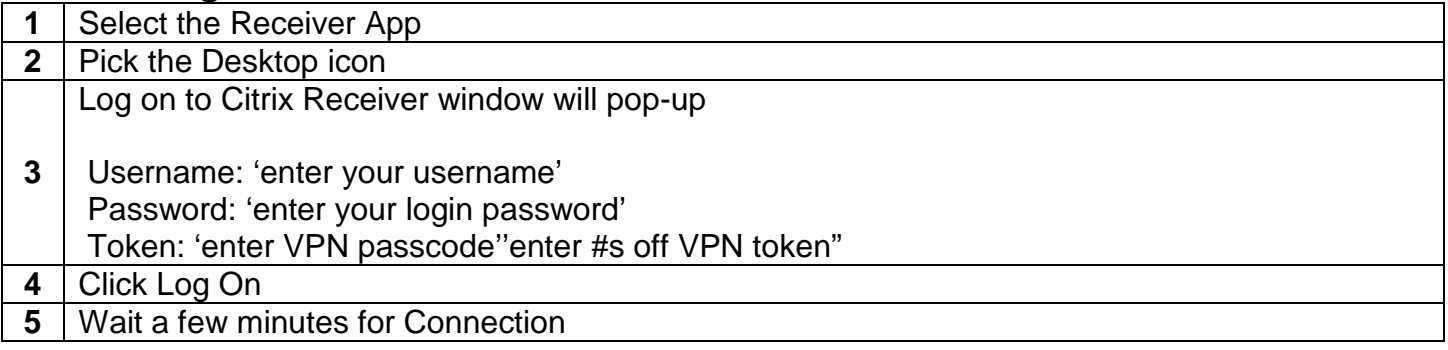

## **Remoting to Laptop/Workstation:**

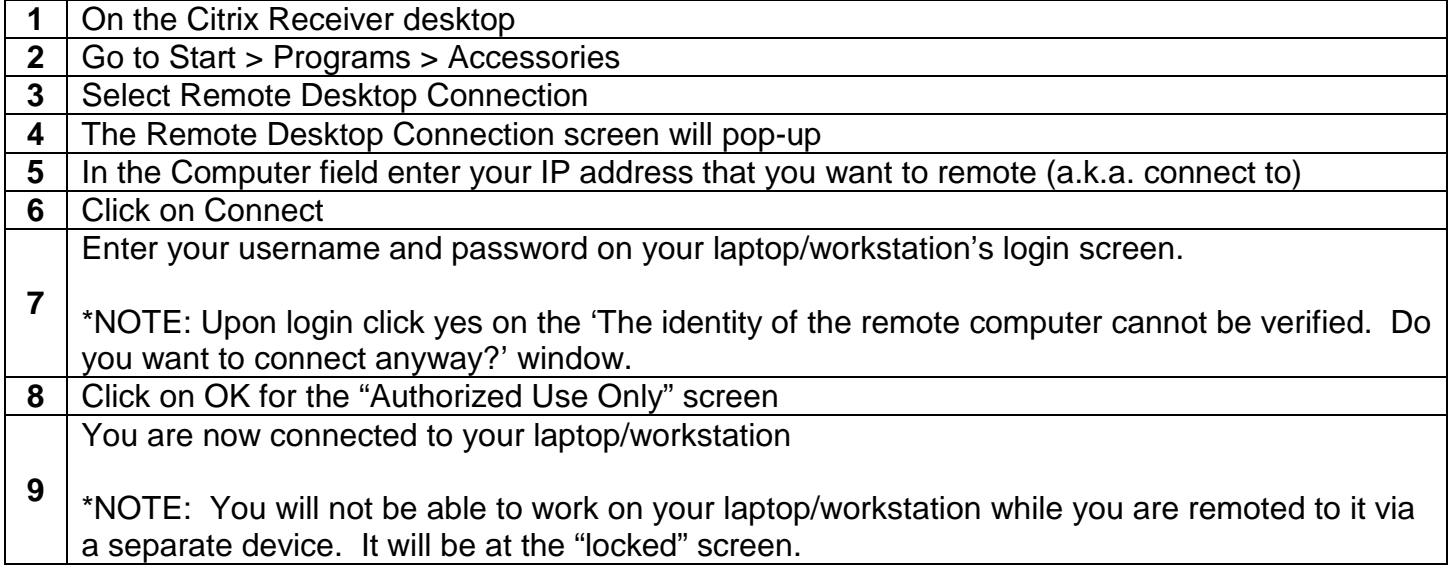

NOTES:

- 1. You MUST be an administrator on the laptop/workstation you want to remote to. Current DTMB/MDOT policy is that Windows XP laptop users have administrator privileges, but Windows OS7 laptop/workstation users will not have this right by default.
- 2. It is important to note that the laptop/workstation needs to be powered up and connected to the SOM network in order to remote to it. Also, power options need to be turned to never turn off…monitor, standby, and hard drives.
- 3. Remoting is not a recommended practice by DTMB. So, I am not sure how long this will be available to MDOT staff who are administrators on their machine.